**скачать линии в автокад \_BEST\_**

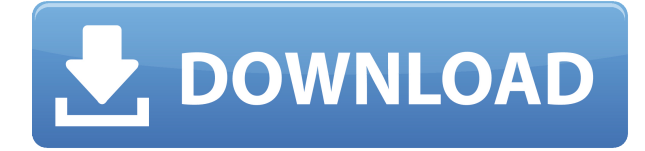

Эта функция появилась в AutoCAD 2017. Для ее использования необходима последняя версия AutoCAD. Вы можете добавить несколько заметок в структуру, щелкнув правой кнопкой мыши в браузере свойств с несколькими разрешениями и выбрав \"Добавить заметку\". Затем вы можете добавить дочернюю заметку для каждой из добавленных вами заметок. При удалении или перемещении примечаний все примечания, связанные с перемещенной или удаленной структурой, также перемещаются или удаляются. Обычно два-три дня. В AutoCAD 2019 также можно добавлять позиции табуляции для формирования команд. Например, добавьте позицию табуляции к выносной строке с помощью команды EXTEXT. Затем табуляция EXTEXT будет автоматически добавлена в качестве выносной линии, когда вы вернетесь к точке с установленным флажком EXTEXT. Кроме того, вы можете выбирать текст, дуги и другие объекты рисования в качестве позиций табуляции. **Описание:** В этой части курса мы узнаем, как использовать 3D-рабочее пространство. Мы рассмотрим различные функции в рабочей области и различные инструменты в рабочей области. Мы рассмотрим Tonic Workbench. (14 лекций, 18 лабораторных часов) SUNY GEN ED -n/a; NCC GEN ED -n/a Предлагается: осень, весна, лето **Описание:** В этой части курса мы научимся работать с блоками в 3D пространстве в 3DS Max. Мы начнем с куба в качестве исходной модели в рабочей области. Затем мы добавим в модель несколько сплошных и оболочечных кривых в качестве базовой геометрии и будем работать над ними. Я покажу вам, как применять преобразования к модели. Мы увидим, как применять преобразования видового экрана. Также, как создавать и анимировать трансформации. Что ж, это все для части 1. Мы начали с файла .DWG, который был загружен в программное обеспечение. Во второй части мы поговорим о действительно хорошем веб-сайте, который я использовал для добавления изображений и описаний (что также очень легко сделать в 2016 году) к каждой из наших частей. Также есть куча очень крутых автоматически сгенерированных форм, которые вы можете использовать.В следующем видео мы пойдем немного дальше и добавим в нашу модель больше атрибутов. Мы добавим цвет, мы добавим текстовое поле, а также добавим к детали настоящее имя.

## **Autodesk AutoCAD Hacked For Mac and Windows x32/64 {{ ????????? }} 2022**

Существующие пользователи AutoCAD и других приложений премиум-класса смогут использовать набор функций в новой версии, а компании смогут загрузить последнюю сборку в качестве бесплатной пробной версии. Что касается функций, которые поставляются с новой версией, они включают в себя:

- Улучшения исходного кода, позволяющие использовать вложенные компоненты и анимацию.
- Возможность управления историей рисования и настройки
- Новый формат осей TT2:3
- Новое диалоговое окно параметров для комментариев, новый формат оси, преобразование прямоугольной формы в полярную и многое другое.

Действительно, изучение этой программы может быть разочаровывающим, но как только вы освоите ее, вы найдете ее потрясающей. Кроме того, вы можете бесплатно применить его ко всем своим проектам в одном месте. **Ваше воображение является пределом**. Они также добавили **функция рисования** к последней версии продукта, поэтому вы можете вводить

команды в диалоговом окне инструмента рисования для добавления рисунков и редактирования свойств чертежей. Пользовательский интерфейс довольно интуитивно понятен и прост в использовании. Существует также функция предварительного просмотра в Интернете, которая позволяет просматривать свои рисунки в Интернете во время работы над ними. Суть в том, что некоторые бесплатные версии программного обеспечения САПР дают вам возможность создавать только ограниченное количество чертежей, которые не позволяют вам использовать множество ваших инструментов. Но большинство качественных бесплатных программ САПР, таких как Autodesk freeCAD, позволяют создавать неограниченное количество чертежей. Мы рады слышать, что он соответствует вашим потребностям, и вы хотите использовать его бесплатно. Наша команда программистов обработала ваш запрос, и как можно скорее мы отправим вам электронное письмо с указанием следующих шагов для использования вашей лицензии, и вы сможете загрузить и установить программное обеспечение. Хорошего дня. Кроме того, AutoCAD 2021 представит новые и инновационные функции, и также считается, что он представит новые, более широкие функциональные возможности, и это приведет к его совершенству и успеху. 1328bc6316

## **Autodesk AutoCAD взломаный Cracked For Windows 2023**

Вам также необходимо научиться работать с другими программами, которые вы используете на регулярной основе. Поскольку вам придется работать либо в 2D, либо в 3D, вам нужно научиться работать с графикой, представленной в этих различных формах. Когда дело доходит до AutoCAD, существует множество способов изучения программного обеспечения. Некоторые люди могут научиться использовать программное обеспечение путем самообучения, но другим требуется обучение у профессиональных преподавателей AutoCAD. Вы можете узнать, как использовать программное обеспечение самостоятельно, просмотрев обучающие видеоролики и онлайн-уроки. Квалифицированный инструктор также может направлять вас в процессе обучения. Лучше всего найти преподавателя AutoCAD, который хорошо разбирается в программном обеспечении. 5. Сколько лет опыта работы с AutoCAD мне необходимо? Итак, если я новичок в AutoCAD и хочу иметь возможность выполнять все задачи, которые любой может выполнить в AutoCAD, как долго я должен работать над этим? Не смейся. Это реальный вопрос. Если у вас по-прежнему возникают проблемы с изучением AutoCAD или вы сомневаетесь в его использовании, лучше всего обратиться за помощью к специалисту службы технической поддержки. Этот человек поможет вам понять, как использовать программное обеспечение и команды. Вы также можете посмотреть обучающие материалы и видеоролики других пользователей. Эти учебные пособия, как правило, информативны и содержат идеи о том, как использовать определенные функции AutoCAD. Многие важные навыки можно освоить, просматривая видеоролики и учебные пособия. Итак, я могу сказать вам, что изучение AutoCAD — это больше, чем просто изучение нескольких команд. Вам нужно узнать, как пользоваться меню и где находится каждый раздел меню. Программное обеспечение имеет сложную, но очень полную справочную систему. Вам также необходимо ознакомиться с графикой программного обеспечения. Многие люди также используют чертежную доску или белую доску. Для создания 2D- и 3D-проектов вам потребуются различные инструменты и программное обеспечение, и вам нужно научиться их использовать. Кроме того, вам также нужно подумать о том, как эти инструменты будут работать вместе. Это лишь некоторые из многих факторов, которые необходимо учитывать при черчении в AutoCAD.

скачать автокад на 3 года для студентов скачать проект жилого дома в автокаде скачать проект двухэтажного дома в автокаде скачать автокад 2021 для студентов где лучше скачать автокад как и где скачать автокад где скачать автокад 2019 где скачать взломанный автокад где скачать автокад 2017 где скачать автокад цивил Зд

Хотя изучение программного обеспечения, такого как AutoCAD, отличается от изучения приложений для проектирования, вы можете лучше понять программное обеспечение в целом, сначала научившись использовать SketchUp. SketchUp — отличный бесплатный инструмент для создания трехмерных объектов, который дает вам базовое представление о программе и возможностях AutoCAD. SketchUp — кроссплатформенная программа, то есть она работает как на настольных, так и на мобильных устройствах. Как только вы поймете SketchUp и разовьете навыки, необходимые для планирования и компоновки объектов, вам будет намного проще эффективно и правильно использовать AutoCAD, 1. Найдите свободное время и начните практиковаться. Существует множество качественных онлайн-руководств по AutoCAD, которые предоставят вам подробную информацию, которая поможет вам изучить AutoCAD и улучшить свои навыки рисования. Здесь мы рекомендуем также начать практиковаться в свободное время и пробовать свои силы в различных проектах рисования по мере обучения. Короче говоря, на изучение AutoCAD у вас уйдет не менее 2-3 месяцев. Я думаю, это будет зависеть от студентов, обучения и преподаваемых классов. Студенты также должны развивать желание изучать его. AutoCAD — это мощное программное обеспечение для цифрового черчения, которое можно использовать для создания 2D- и 3D-чертежей. Изучение программного обеспечения может быть сложной задачей. Хотя вы можете использовать программное обеспечение с помощью онлайн-видеоуроков, лучший способ изучить программное обеспечение — это получить практический опыт. Здесь вы выполняете практические упражнения и делаете все возможное, чтобы освоить AutoCAD, наблюдая, изучая и продолжая практиковать программное обеспечение. Ваш прогресс, скорее всего, будет достигнут к тому времени, когда вы это осознаете. К сожалению, AutoCAD — сложная программа с множеством инструментов и функций. В то же время в нем есть команды, которые просты в использовании, даже если вы новичок. Другими словами, вы можете легко изучить основы AutoCAD на начальном уровне.

Изучение AutoCAD — простой процесс. Все, что вам нужно сделать, это ознакомиться с интерфейсом и инструментами навигации. Когда вы почувствуете себя комфортно в AutoCAD, пришло время изучить инструменты рисования. После того, как вы решили, что хотите изучать AutoCAD, первое, что вы должны сделать, — это зайти на официальный сайт AutoCAD. Вы можете сделать это, нажав кнопку «Домой» в правой части экрана. Когда вы окажетесь на официальном сайте, прокрутите вниз, пока не увидите раздел «Обучение». Там вы найдете ресурсы по AutoCAD, которые помогут вам изучить основы AutoCAD. Изучив этот ресурс на официальном веб-сайте AutoCAD, вы почувствуете себя более информированным и готовым начать изучение AutoCAD. Теперь, когда у вас есть понимание основ, вам нужно взять учебник по САПР, если вы еще не знакомы с программным обеспечением. Обязательно выберите тот, который соответствует вашему стилю обучения — это не то, чему вы можете научиться за одну ночь, поэтому убедитесь, что программа соответствует вашему стилю обучения. Но если вы хотите изучать AutoCAD, лучше, если у вас есть ноутбук, ноутбук или персональный компьютер (ПК), чтобы вы могли учиться. Ноутбук особенно необходим людям, которые заинтересованы в изучении AutoCAD для использования в офисе, тем более что для работы обычно требуются приложения Microsoft Office. Если у вас есть ноутбук или ПК, используйте свои возможности, потому что обучение может быть очень увлекательным, если вы хорошо в этом разбираетесь. Вы также можете найти очень раздражающим просмотр видео в течение всего дня. Если вы новичок в САПР, изучение основ займет много времени. К сожалению, время стоит дорого, потому что большинство компаний не платят своим сотрудникам за то, чтобы они сидели за столом и обучались новому навыку. И если вы решите изучить AutoCAD, вам нужно будет сделать это самостоятельно. Метод обучения, который вы выберете, будет основан на вашем времени и удобстве.На начальном этапе обучения лучше всего начать с простого рисунка и постепенно превращать его в более сложную модель по мере приобретения новых знаний и опыта. Лучший способ изучить AutoCAD — это некоторое время использовать пробную версию, чтобы проверить, понравится она вам или нет.

<https://techplanet.today/post/descargar-autocad-240-clave-de-activacion-64-bits-actualizado-2023> [https://techplanet.today/post/autodesk-autocad-descargar-parche-con-clave-de-serie-winmac-2023-en](https://techplanet.today/post/autodesk-autocad-descargar-parche-con-clave-de-serie-winmac-2023-en-espanol) [-espanol](https://techplanet.today/post/autodesk-autocad-descargar-parche-con-clave-de-serie-winmac-2023-en-espanol)

[https://techplanet.today/post/descarga-gratis-autodesk-autocad-con-clave-de-licencia-clave-de-produc](https://techplanet.today/post/descarga-gratis-autodesk-autocad-con-clave-de-licencia-clave-de-producto-llena-macwin-64-bits-ultimo-lanzamiento-2023-en-espanol)

Чтобы научиться использовать AutoCAD, вам необходимо понять, как он работает и как использовать команды для создания моделей и чертежей. Процесс изучения любого программного обеспечения начинается с инструкции по эксплуатации. Распечатайте один и прочтите его от корки до начала использования программного обеспечения. 5. Какова кривая обучения для бывшего сотрудника, который только начинает работать? Это важно, потому что компания будет инвестировать в обучение нового сотрудника на базовом уровне работе с AutoCAD. Таким образом, предыдущему сотруднику, не имеющему большого опыта работы с AutoCAD, потребуется больше времени для изучения программного обеспечения. С новым сотрудником компании придется потратить время на его поэтапное обучение. Таким образом, им нужно будет научить нового сотрудника некоторым основам, прежде чем он перейдет к основному программному обеспечению. Чтобы научиться создавать полностью оригинальную архитектурную модель здания с несколькими этажами и множеством окон, этажей и лифтов, обозначьте свои границы и цели. Затем установите для проекта очень высокий приоритет в списке ваших приоритетов. Не отвлекайтесь и выделите достаточно времени, чтобы вписать проект в свой ежедневный график. В AutoCAD вы можете рисовать только с помощью клавиатуры или мыши. Если вы начнете рисовать только мышью и клавиатурой, через пару недель вы будете чувствовать себя очень комфортно в интерфейсе. Иногда лучший способ научиться чему-то - это сделать это. Не откладывайте начало проекта и не торопитесь, чтобы узнать, как лучше всего рисовать. Если это можно сделать с помощью одной функции вместо четырех команд, подумайте об этом. Вы узнаете больше, попробовав и поэкспериментировав с AutoCAD. Если вы не работали с AutoCAD в течение ряда лет, будьте готовы к изменениям. Это новая программа с новыми функциями, и многие люди не учатся быстро пользоваться новыми функциями. Потребуется время, чтобы перестроиться.

http://www.thebusinessarticle.com/?p=29426 https://arabistgroup.com/wp-content/uploads/2022/12/feroiant.pdf https://pzn.by/design-tips-and-tricks/autocad-2006-skachat-russkuyu-versiyu- best / https://cqservicesrl.it/wp-content/uploads/2022/12/slaward.pdf https://www.accademianauticacamform.it/autodesk-autocad-cracked-win-mac-x64-2022/ https://michoacan.network/wp-content/uploads/2022/12/NEW.pdf https://thecryptobee.com/autodesk-autocad-скачать-бесплатно-полный-лицензи/ https://yildizbursa.org/wp-content/uploads/2022/12/leageni.pdf http://digital-takeout.net/autocad-23-1-лицензионный-код-и-кейген-крякнуты/ http://www.jrwarriorssc.com/wp-content/uploads/2022/12/AutoCAD-WIN-MAC-64-Bits-2022.pdf http://covid19asap.com/?p=35962 https://unibraz.org/скачать-рамку-а4-горизонтальную-авток/ https://catalinaislandseaplane.com/wp-content/uploads/2022/12/jamhan.pdf https://www.camhalalquide.com/wp-content/uploads/2022/12/susahen.pdf http://www.hacibektasdernegi.com/wp-content/uploads/carawald.pdf http://otonahiroba.xvz/?p=5045 https://expertosbotox.com/wp-content/uploads/2022/12/EXCLUSIVE.pdf https://wearebeachfox.com/wp-content/uploads/2022/12/Autodesk-AutoCAD-Windows-2022.pdf https://arservizisiena.it/index.php/2022/12/16/autocad-24-0-взломан-win-mac-64-bits-новый-2023/ https://www.easyblogging.in/wp-content/uploads/2022/12/AutoCAD-X64-2023.pdf

7. Можете ли вы дать совет по выбору вуза или программы по программному обеспечению? Каковы наилучшие способы изучения основ AutoCAD для людей, которые помогут им добиться большего успеха? Подводя итог, если вы хотите получить более качественные и быстрые результаты от своих чертежей AutoCAD, вам нужно посвятить себя изучению программного обеспечения. И независимо от того, на каком уровне владения САПР вы сейчас находитесь, научиться пользоваться новой программой — непростая задача. Однако, как только вы усвоите несколько основных вещей, будущее станет светлым! Если вы будете следовать этим простым шагам, вы быстро узнаете все, что вам нужно знать. При наличии правильных инструментов и приложений изучение САПР может быть очень простым. Если вы хотите узнать больше об этом, в Интернете есть много замечательных ресурсов, которые помогут вам. И через некоторое время вы станете экспертом! 3. Есть ли много команд/функций, которые я не использую? Могу ли я просмотреть меню, чтобы лучше понять, что может слелать AutoCAD, или даже распечатать информацию для руководства по устранению неполадок? Изучение того, как использовать AutoCAD, может быть разочаровывающим и сложным процессом. Вариантов слишком много, чтобы охватить их все. Тем не менее, есть несколько простых вещей, которые вы можете сделать, чтобы облегчить процесс обучения. Сначала постарайтесь понять несколько основ, а затем обратитесь к основам, чтобы понять более сложные концепции. Если вы прошли несколько курсов AutoCAD или подписались на онлайн-уроки, вы, вероятно, уже знаете основы. Давайте рассмотрим следующие советы:

- AutoCAD немного отличается от других приложений, таких как Illustrator, SketchUp, InDesign и т. д., но очень важно иметь представление об основах всего.
- Если вы используете первую версию AutoCAD, вам необходимо научиться импортировать файлы и создавать новые чертежи.
- В AutoCAD размеры немного сложнее, чем в других приложениях САПР. Вы должны быть знакомы с ними даже для самых простых проектов.
- Вам придется работать со многими опциями и функциями AutoCAD. По ходу у вас могут возникнуть вопросы.
- Поскольку нанесение простого линейного размера является частью учебного процесса, вам необходимо ознакомиться с основными инструментами измерения размеров в AutoCAD.
- Вам нужно узнать, как делиться информацией и работать с другими в командной среде. Вам должно быть удобно работать с различными файлами и рядом различных приложений САПР.